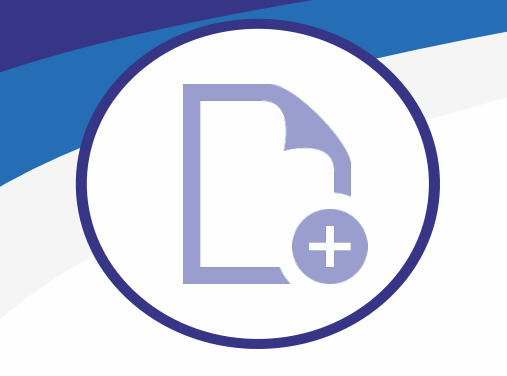

## **MS Plot V10**

**Tulostussovellus MicroStation Connect Editionille**

## **Tulosta MicroStation-objekteja tehokkaasti erätöinä**

- a Sovellus mahdollistaa yhden tai useamman tulosteen tekemisen kerralla
- a Useita tulostimia voidaan määrittää sovelluksen valintaluetteloon
- a Käyttäjät voivat myös helposti tulostaa monisivuisia asiakirjoja MS Plotilla

## **Monta tulostustapaa**

- a MS Plot v10:n avulla objekteja voidaan tulostaa monella eri tavalla
- a Sovelluksella voit tulostaa koko kuvatiedoston mahdollisimman isossa koossa tai mittakaavallisen alueen
- a Yhdestä kuvasta voidaan tulostaa useita arkkeja (esim. sähkökaaviosta)
- a Sovelluksella voidaan tulostaa objektin valitut tasot sekä myös kuvakaappaukset

## **Useita tulostimia helposti käytettävissä**

- a Tulostimia voi olla käytössä 1-12
- a Tulostus voidaan ohjata joko tiedostoon, suoraan tulostimelle tai erilliselle tulostusohjelmalle
- a Jos tulostimet määritetään jo asennuksen aikana, ne ovat käytettävissä helposti ilman myöhempiä määrityksiä

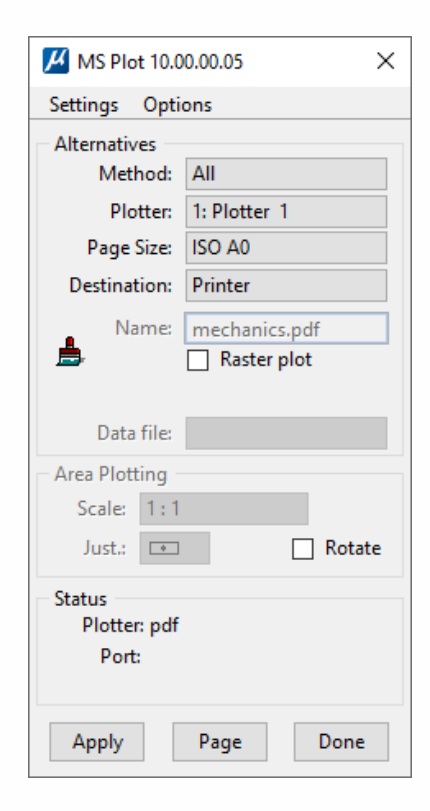

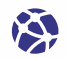

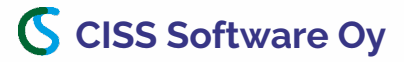